#### **Do I measure what I want to** measure?

Questionnaire evaluation with Factor analysis and Cronbach's alpha

Melanie Hof

### How do we measure

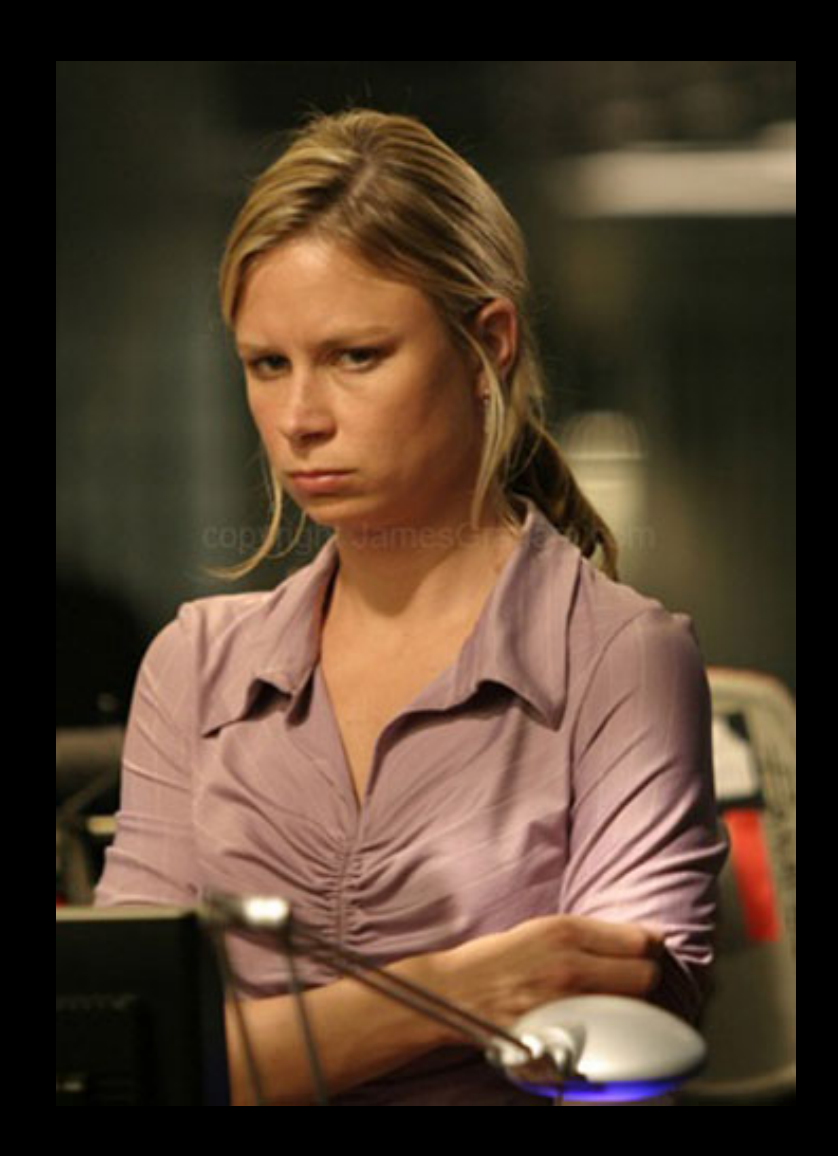

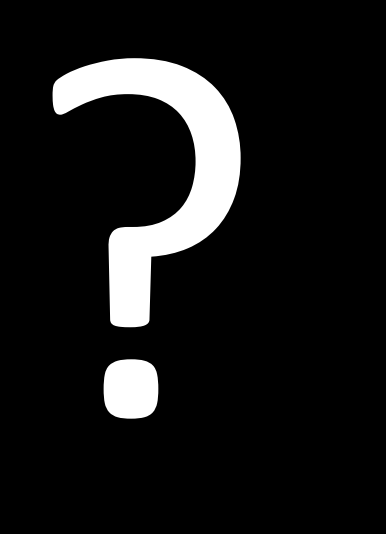

• Direct:

- Writing is something I

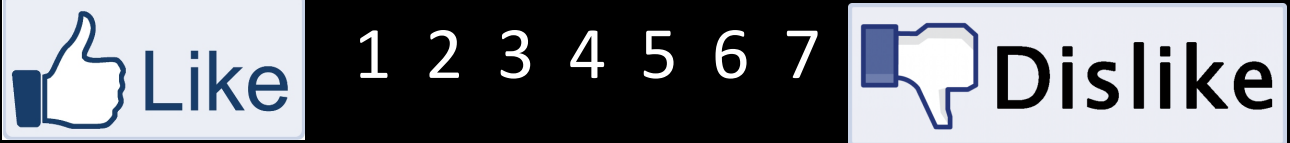

- Indirect:
	- $-$  heart rate

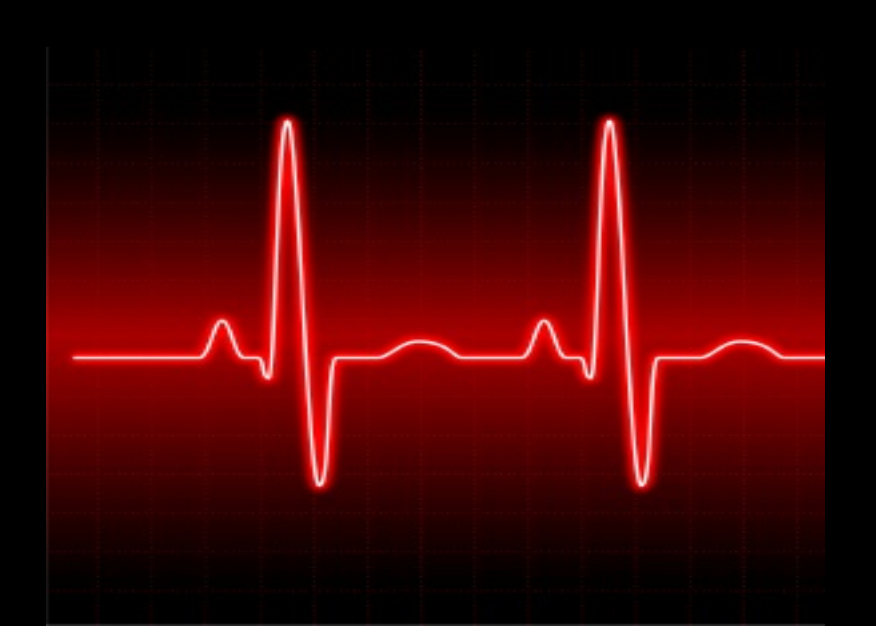

• Direct:

– Writing is something, I like 1 2 3 4 5 6 7 dislike

• Indirect:

 $-$  heart rate

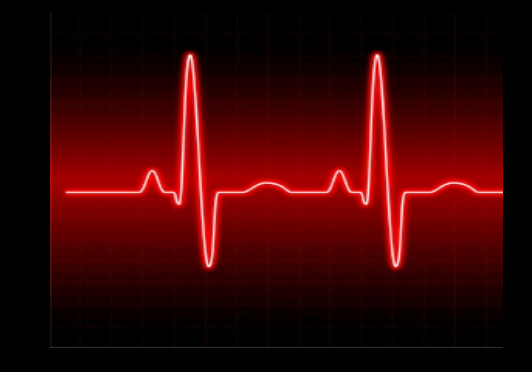

- Quasi-direct:
	- $-$  I love writing completely agree – agree – don't know – disagree – completely disagree (Likert scale)

#### **Overview**

- Description study
- Factor analysis  $-$  validity
- Cronbach's alpha – reliability+

#### Study

- 114 seventh graders
	- $-$  half control group
	- $-$  half experimental group
- learn to write expository texts in Dutch class
	- experimental group: wrote these texts in Dutch, Science and History class
	- control group: just in Dutch class

#### Study

- measured effect of intervention on:
	- $-$  writing ability
	- $-$  knowledge growth
	- $-$  attitude against writing
		- confidence
		- passion

#### **FACTOR ANALYSIS**

#### Correlation matrix (R) (Field, 2009, p.629)

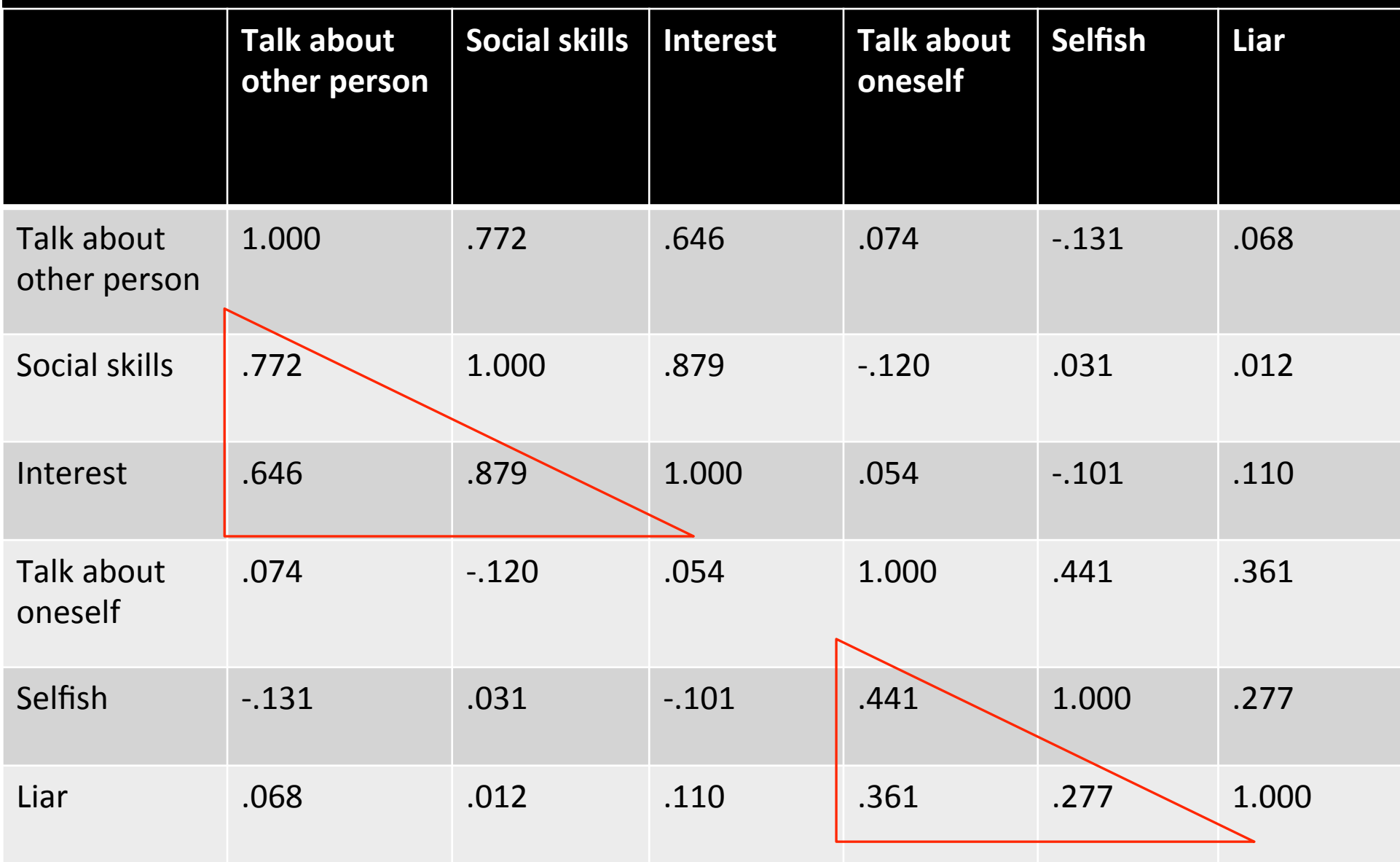

#### Used to

• understand structure latent variables

#### Correlation matrix (R) (Field, 2009, p.629)

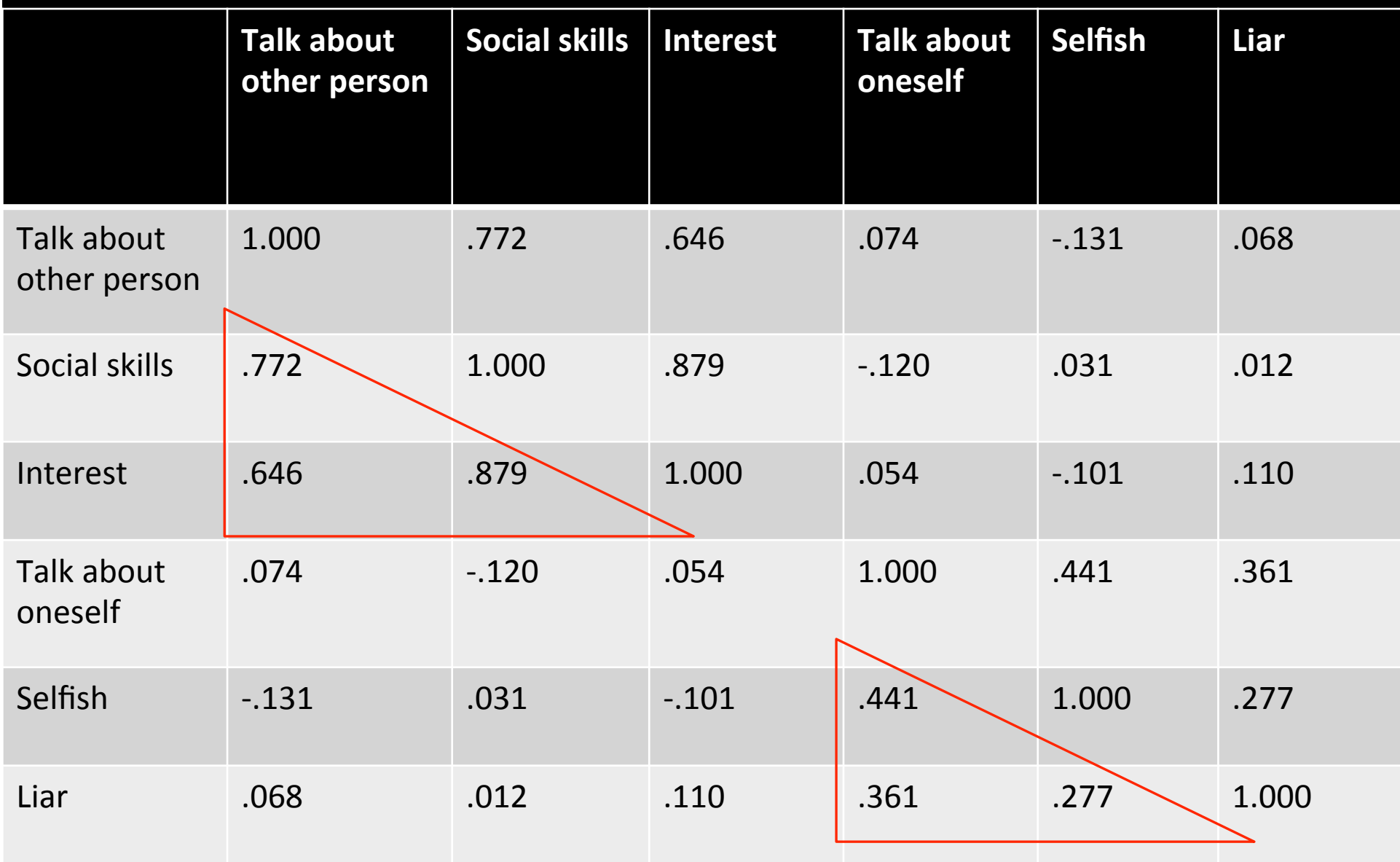

#### Used to

• understand structure latent variables

• construct questionnaire to measure latent variables+

#### Correlation matrix (R) (Field, 2009, p.629)

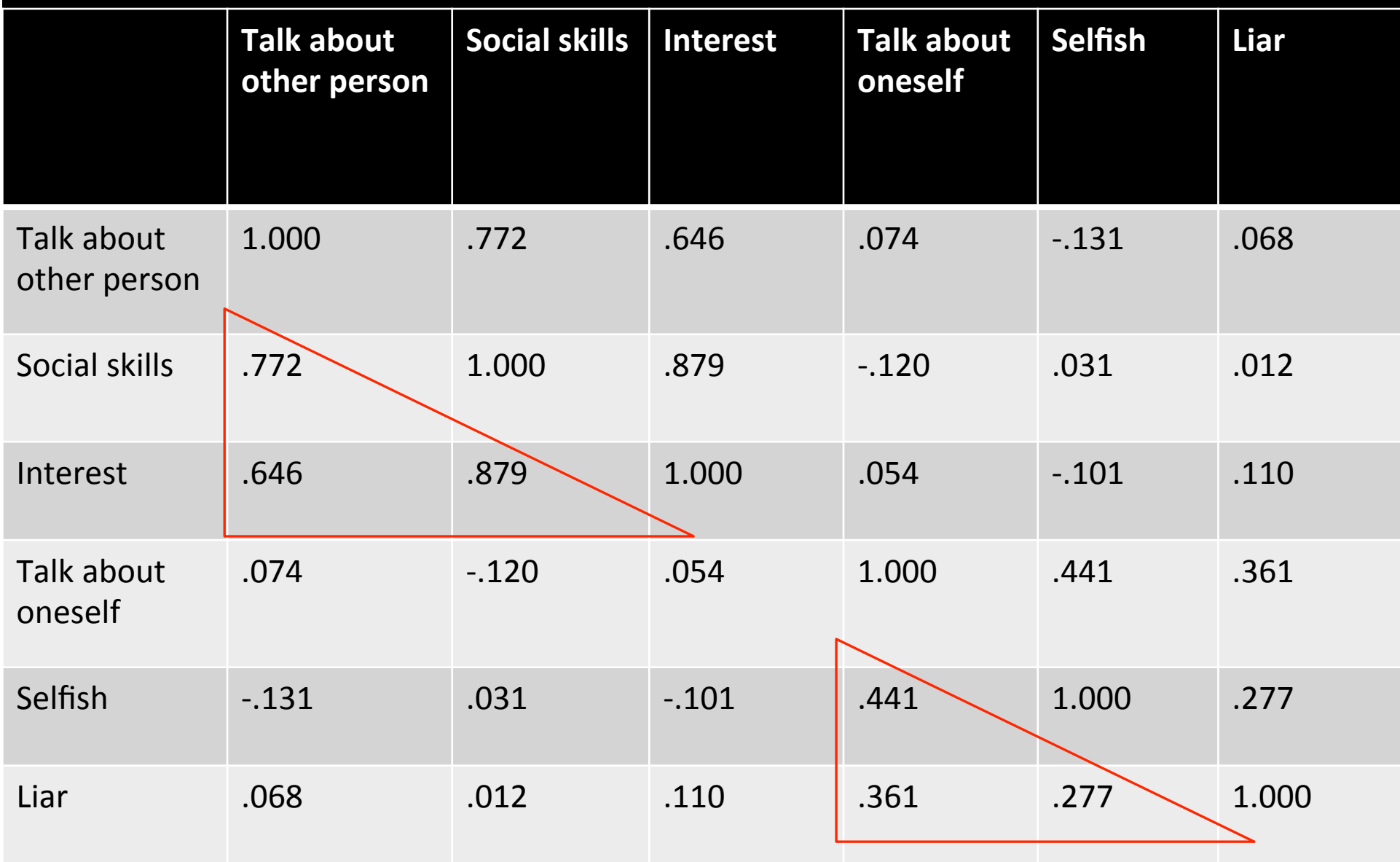

#### Used to

- understand structure latent variables
- construct questionnaire to measure latent variables+
- reduce data set
	- $-$  solving problem of multicollinearity in multiple regression+

- sample size: 114
	- rule of thumb: "at least 10-15 per variable"
	- depends on communalities between variables
	- $-$  KMO: .922  $>$  superb

- $\checkmark$  sample size
- interval data

- $\checkmark$  sample size
- $\checkmark$  interval data
- normally distributed

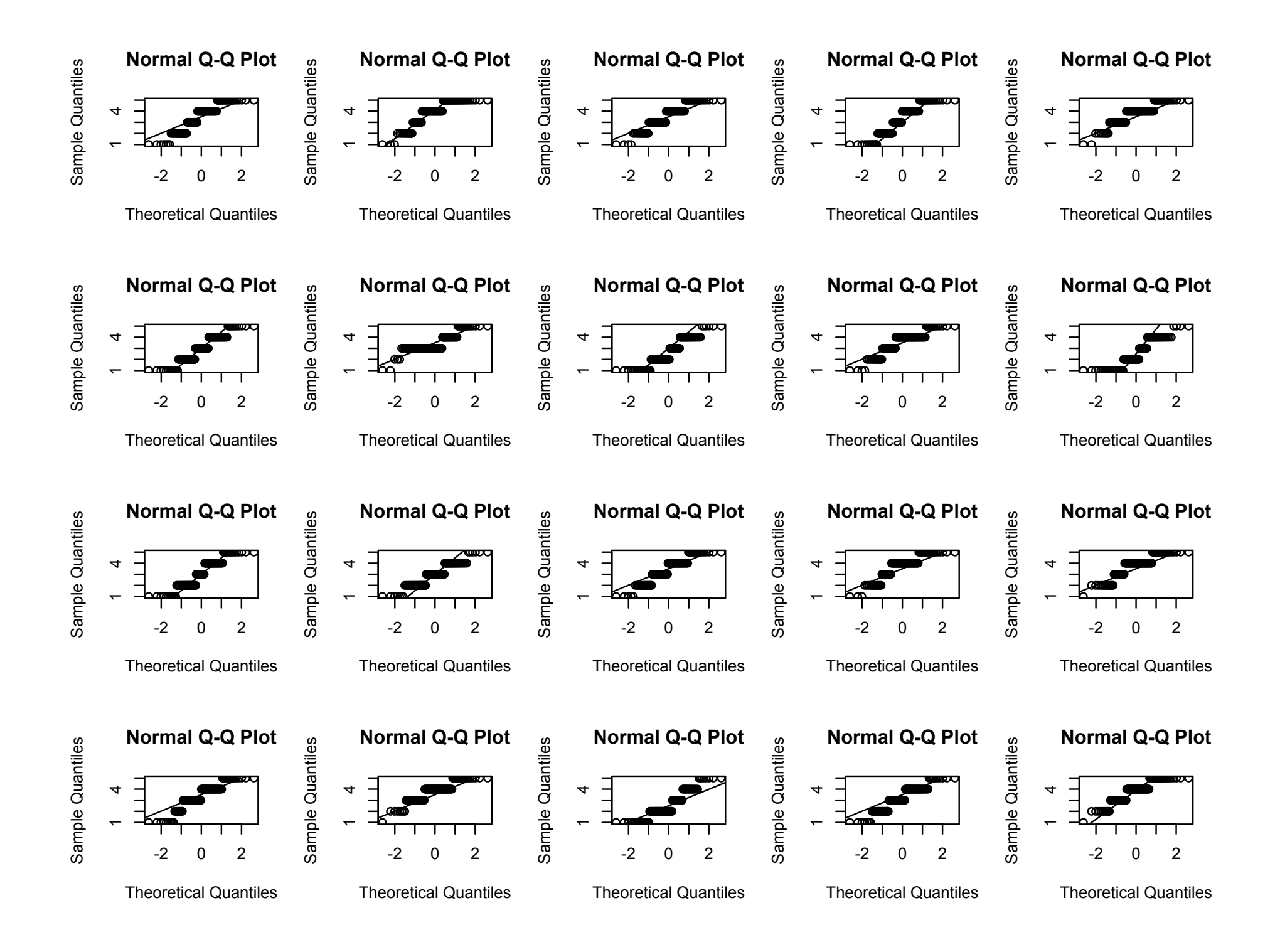

- $\checkmark$  sample size
- $\checkmark$  interval data
- $\checkmark$  normally distributed
- variables should not correlate too highly

 $s, > 1$ 

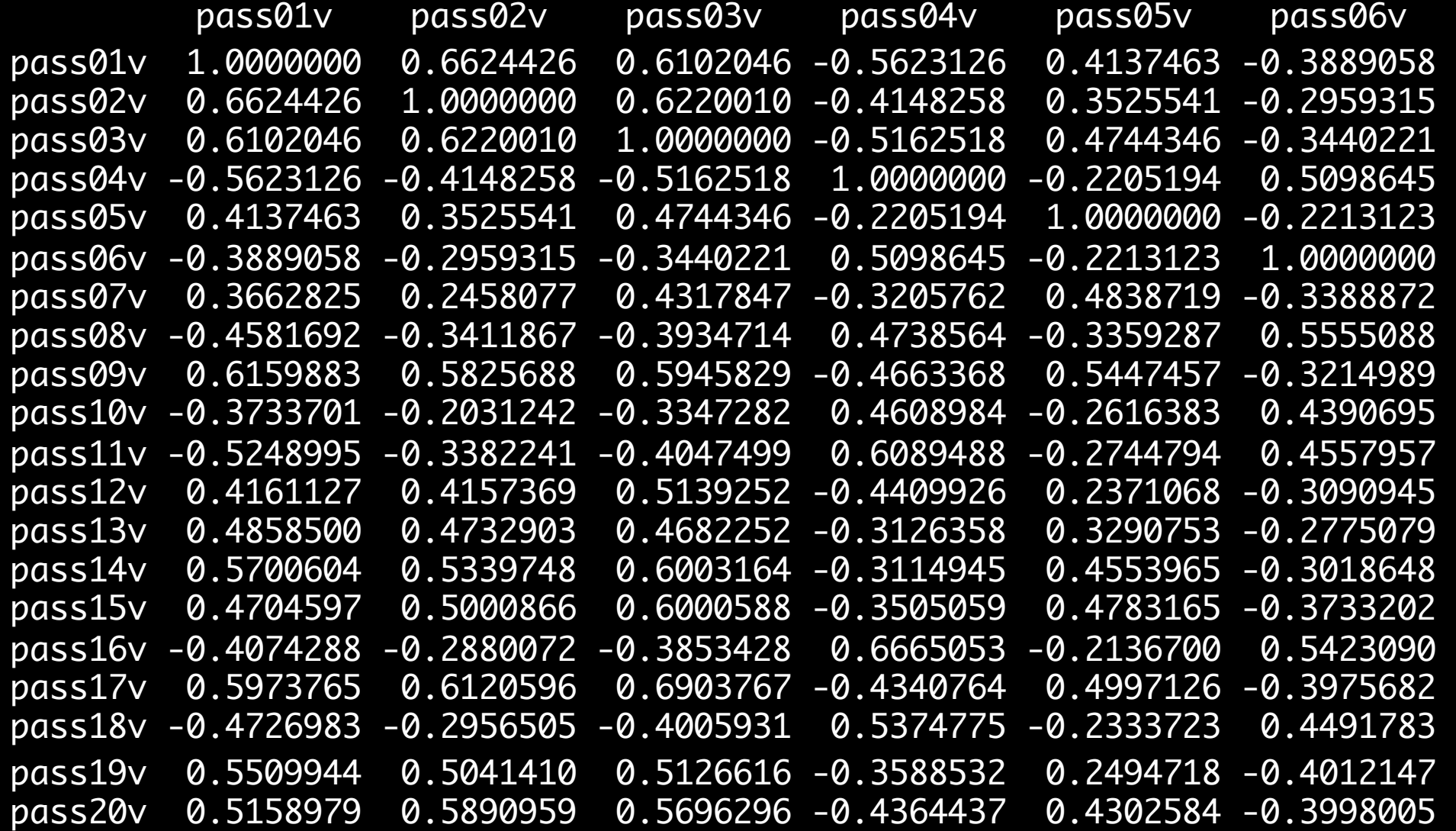

 $\checkmark$  sample size

- $\checkmark$  interval data
- $\checkmark$  normally distributed
- $\checkmark$  variables should not correlate too highly (r<.8)
- variables should correlate enough

 $r > 0.3$ 

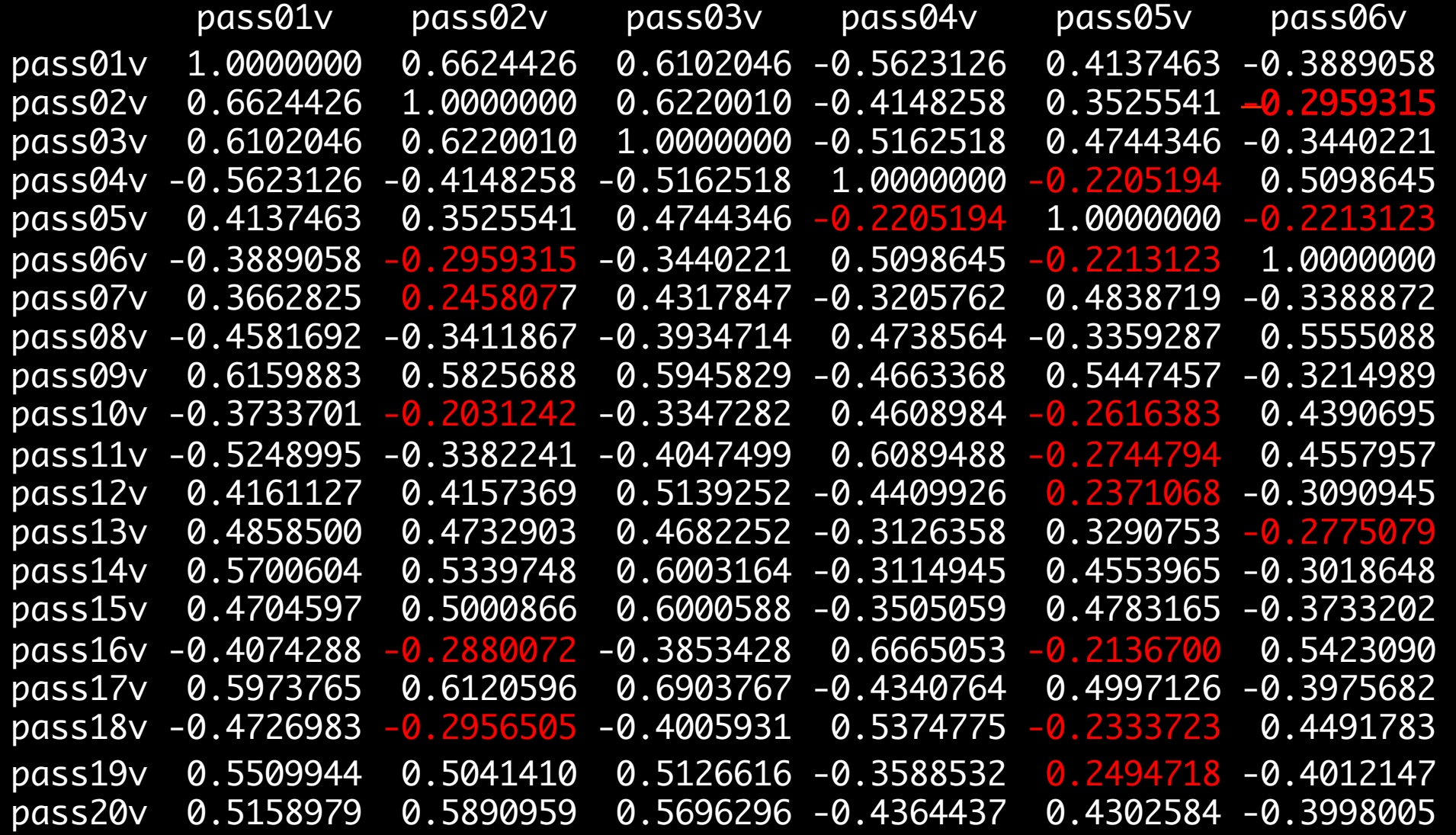

# Barlett's test - matrix

> cortest.bartlett([dataset])

 $\chi^2$ (190) = 1263.862, p = 7.117332e-158

 $\checkmark$  sample size

- $\checkmark$  interval data
- $\checkmark$  normally distributed
- $\checkmark$  variables should not correlate too highly (r<.8)
- $\checkmark$  variables should correlate enough

#### Correlation matrix (R) (Field, 2009, p.629)

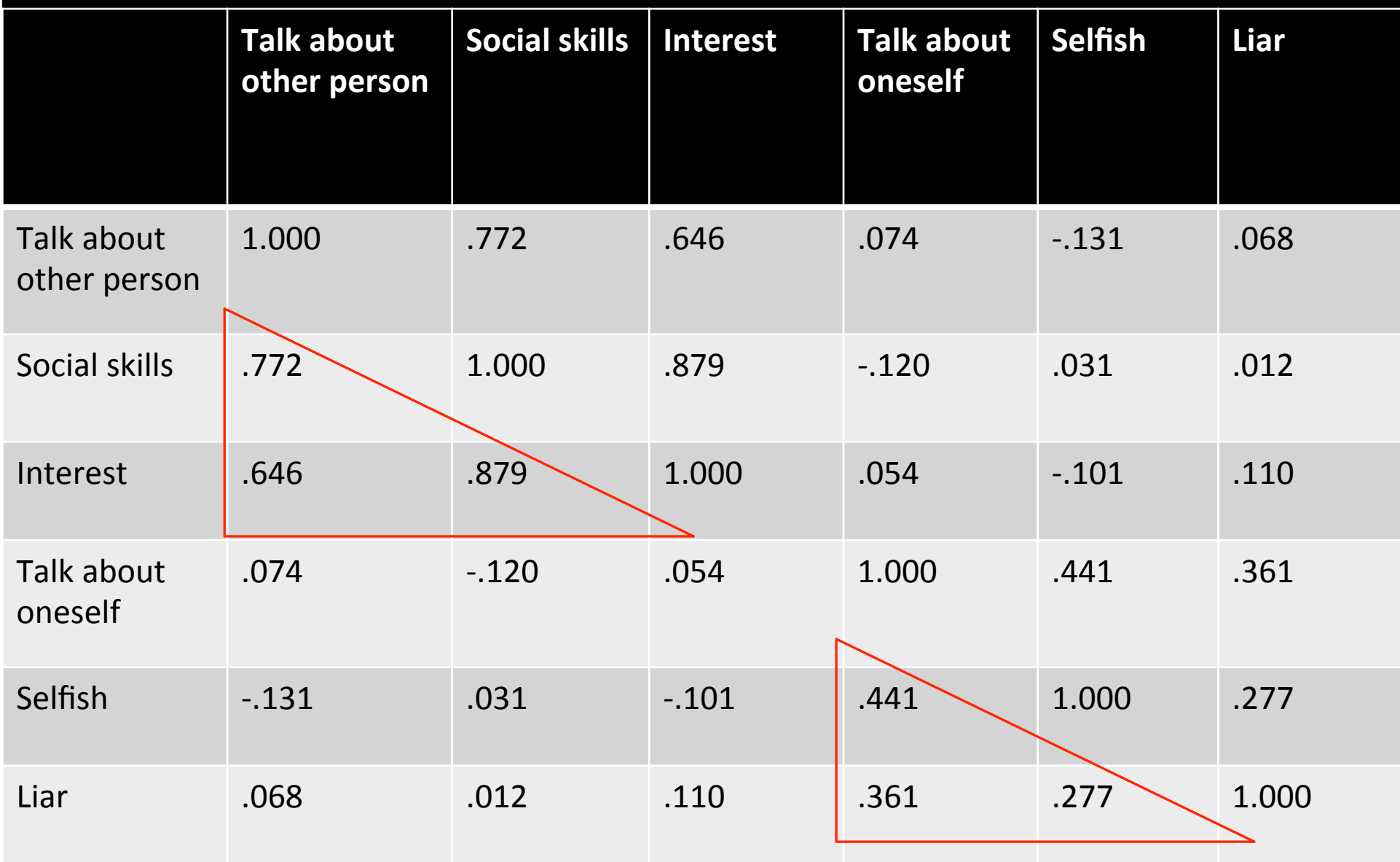

#### Total variance for a variable

 $\pm$ 

#### common variance + unique variance + random variance

#### Total variance for a variable

 $\pm$ 

## communality + unique variance + random variance

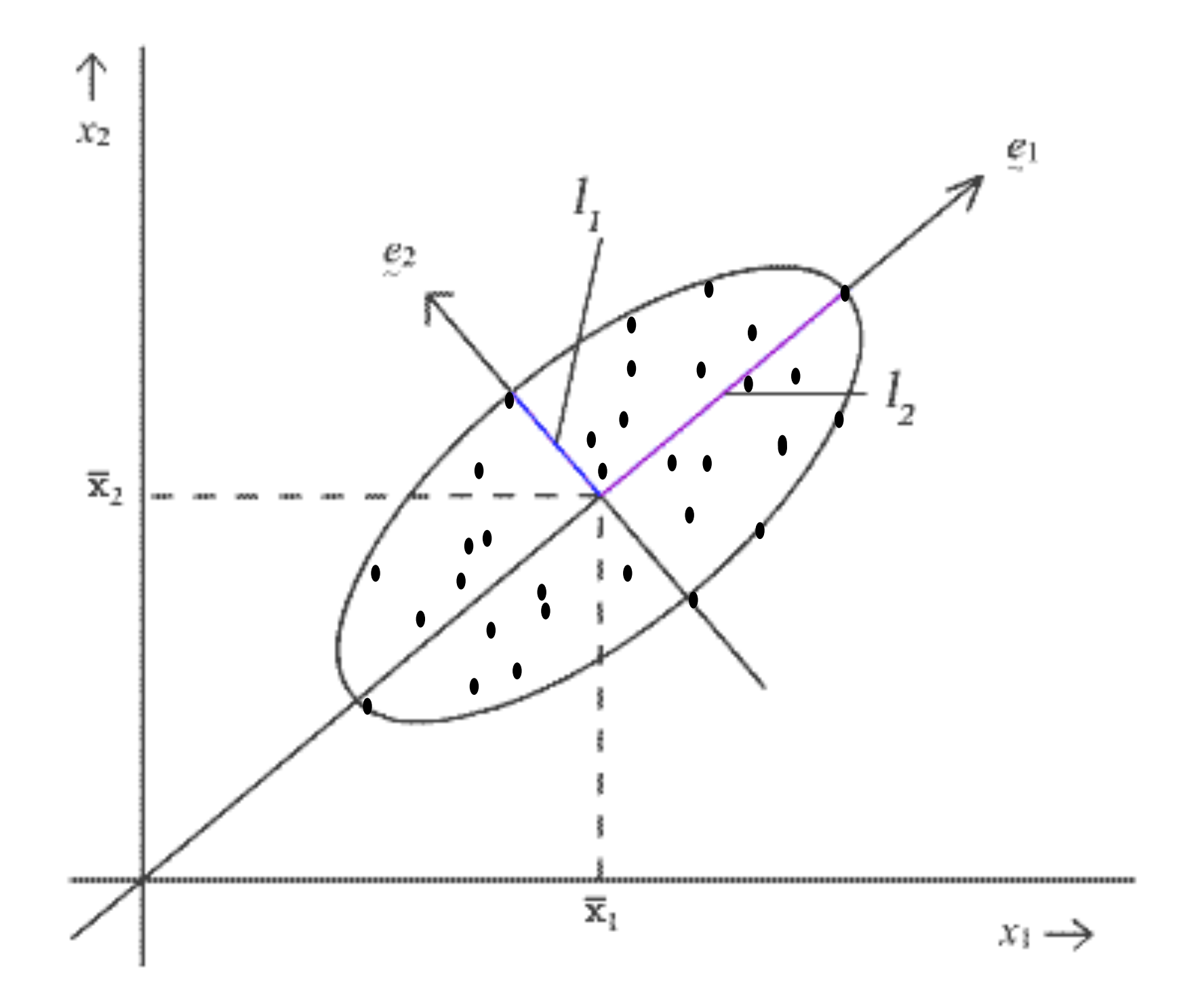

#### How many factors to retain?

• screeplot

> scree(cor(passion, use="complete.obs"), factors=T, pc=F)

**Scree plot**

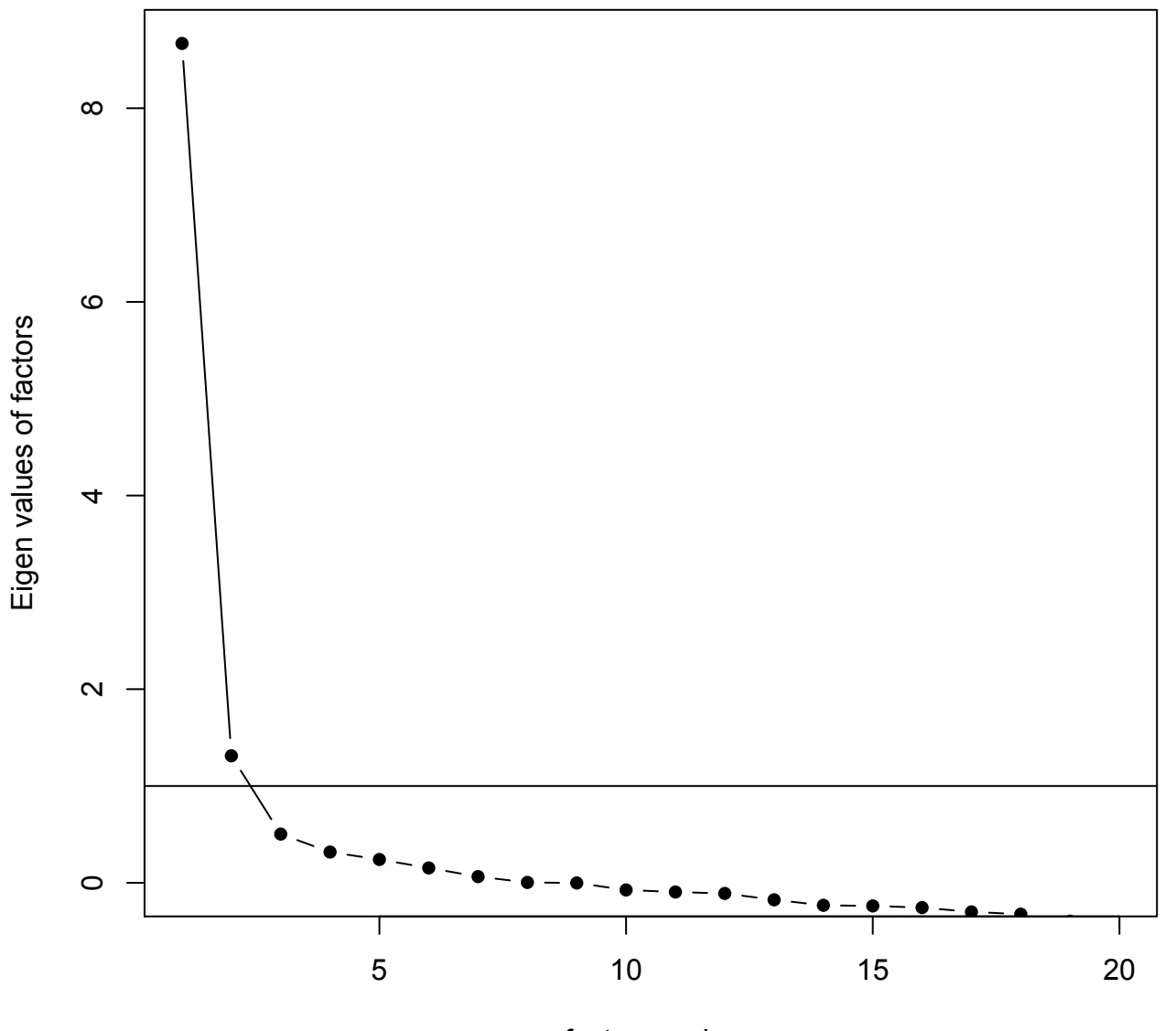

factor number

#### How many factors to retain?

- screeplot: 2
- Guttman-Kaiser rule: factors with an eigenvalue larger than 1

> m31 = factanal(na.omit(passion), factors=3, rotation='oblimin') > print(m31)

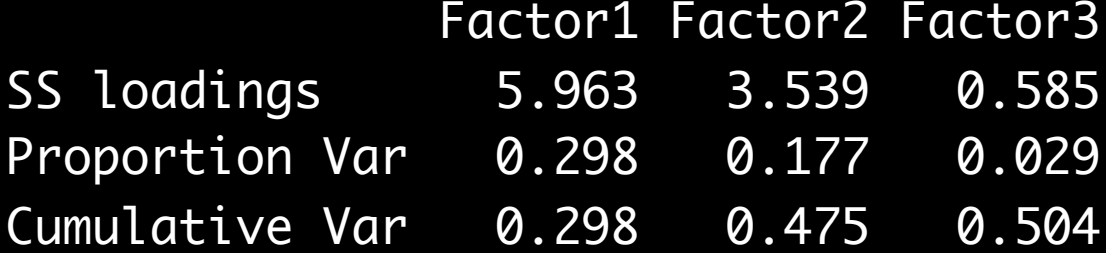

#### How many factors to retain?

- screeplot: 2
- Guttman-Kaiser rule: factors with an eigenvalue larger than  $1:2$
- depends on proportion of variance explained

Loadings:

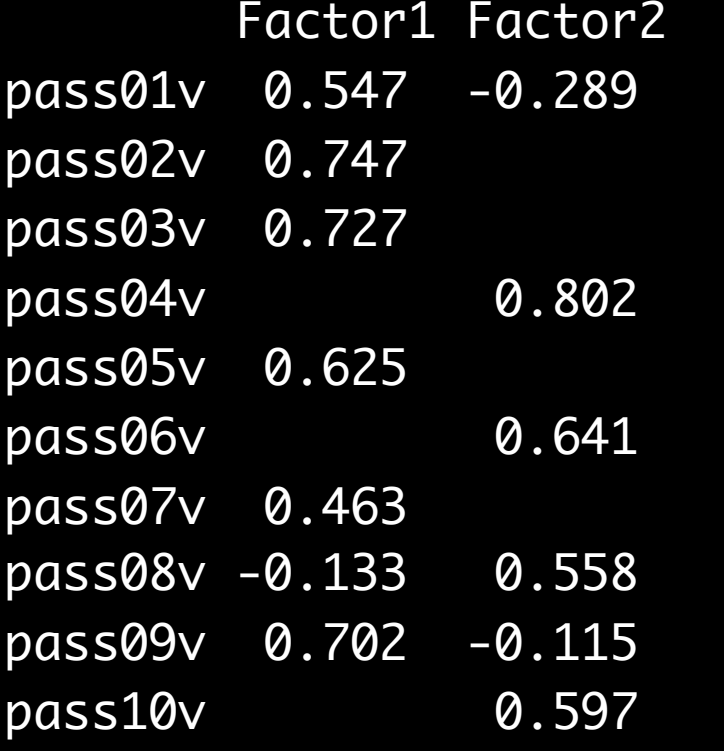

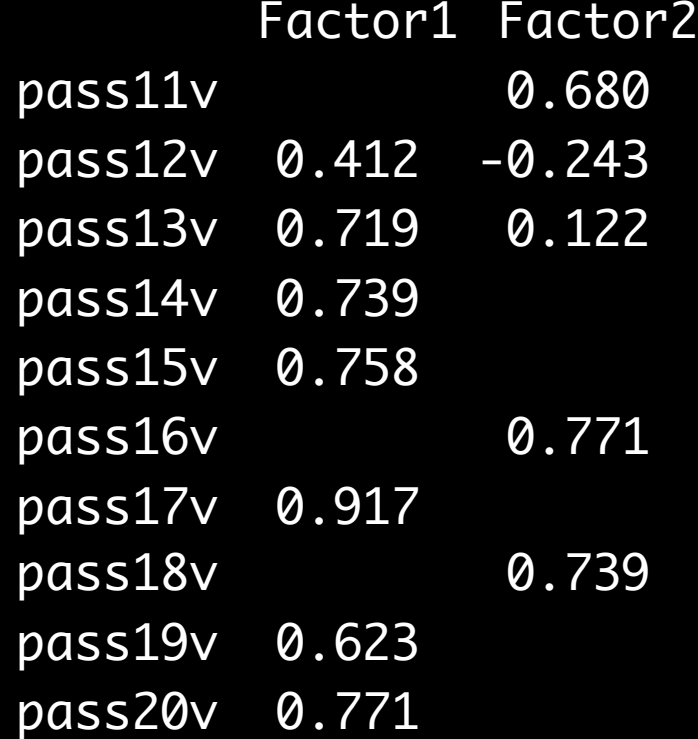

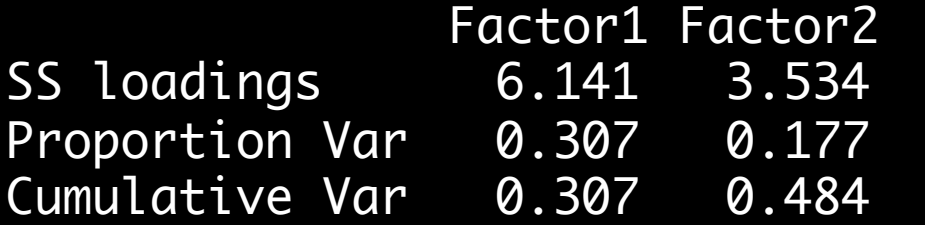

> m21 = factanal(na.omit(passion), factors=2, rotation='oblimin') > print(m21)

Gives maximum-likelihood factor analysis:

 $\chi^2(151)=197.76$ , p=0.00636

> m31 = factanal(na.omit(passion), factors=3, rotation='oblimin') > print(m31)

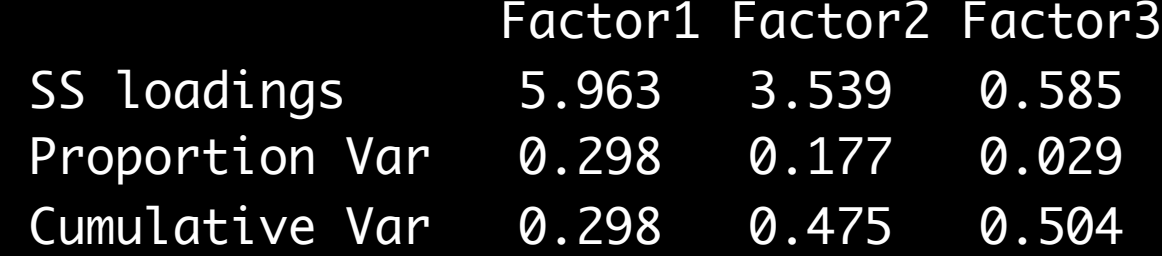

 $\chi^2(133)=153.68$ , p=0.106

#### How many factors to retain?

- screeplot: 2
- Guttman-Kaiser rule: factors with an eigenvalue larger than  $1:2$
- depends on proportion of variance explained  $\triangleright$  maximum-likelihood factor analysis: 2

#### $Rotation$  (Field, 2000, p. 439)

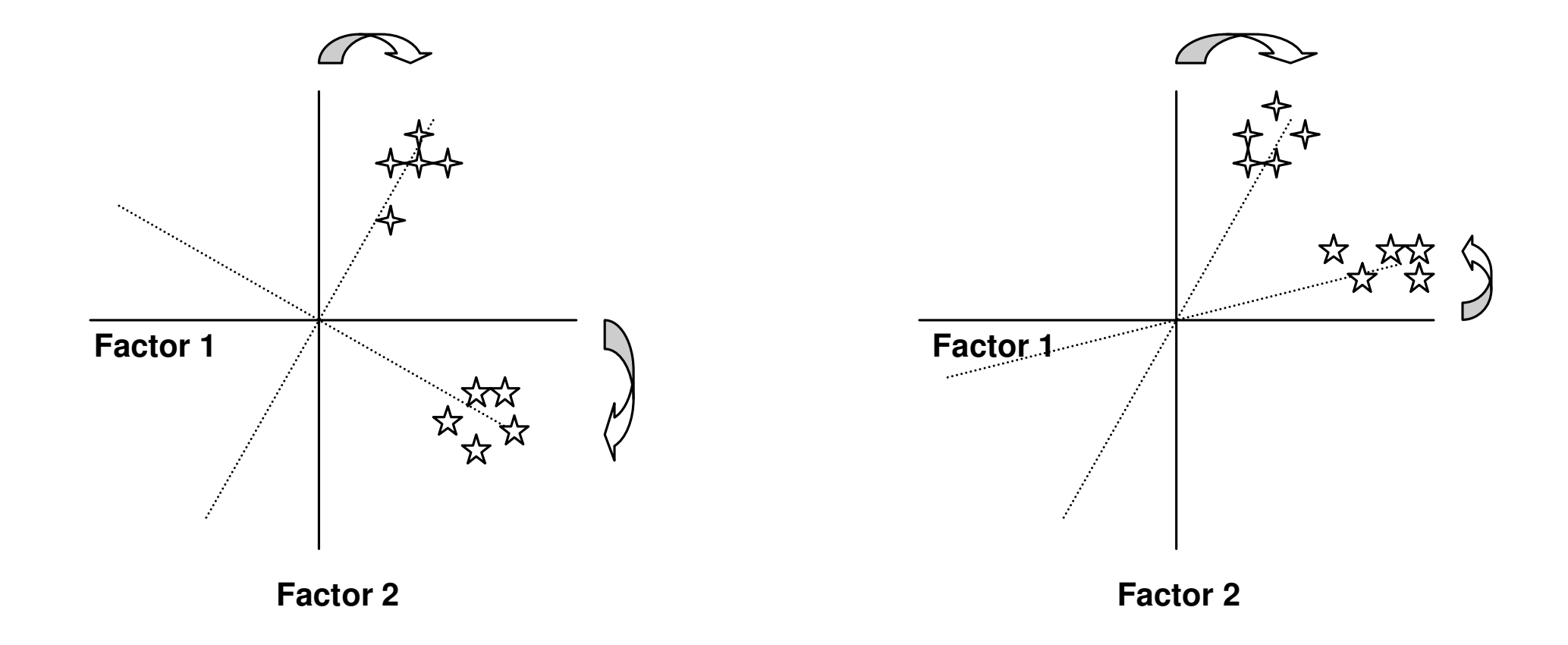

Orthogonal rotation (unrelated factors) by Collique rotation (related factors)

#### Oblique rotation

> m21 = factanal(na.omit(passion), factors=2, rotation='oblimin') > print(m21)

With factor correlations of MR1 MR2 MR1 1.00 -0.64 MR2 -0.64 1.00

Loadings:

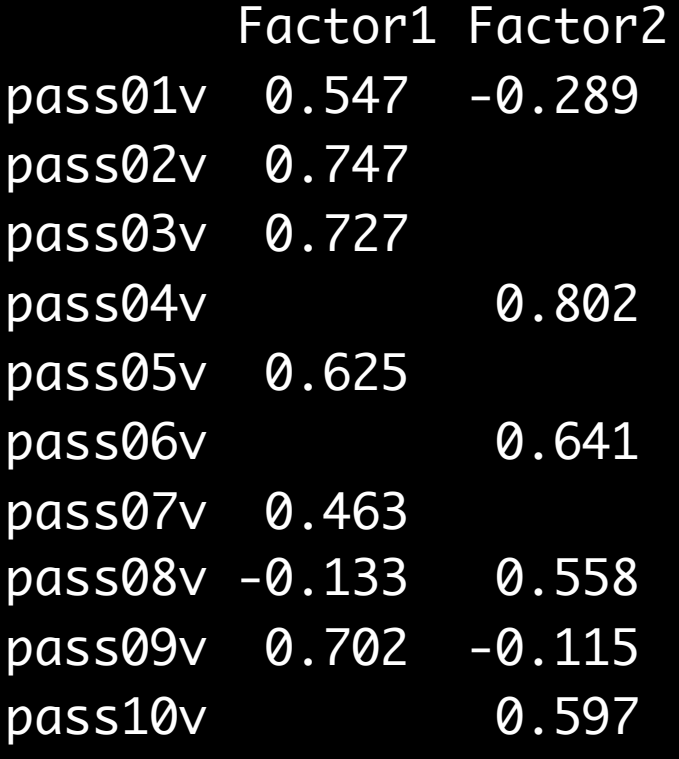

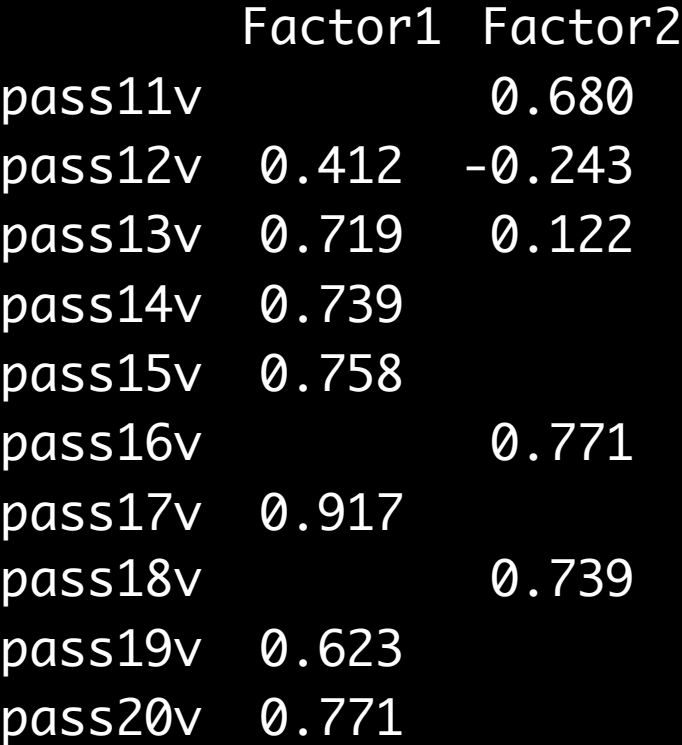

Factor 1 : like writing Factor 2 : dislike writing

**Factor Analysis** > factor.plot(m21,cluster = NULL, cut = 0, labels=NULL,title="Factor Analysis", jiggle=F)

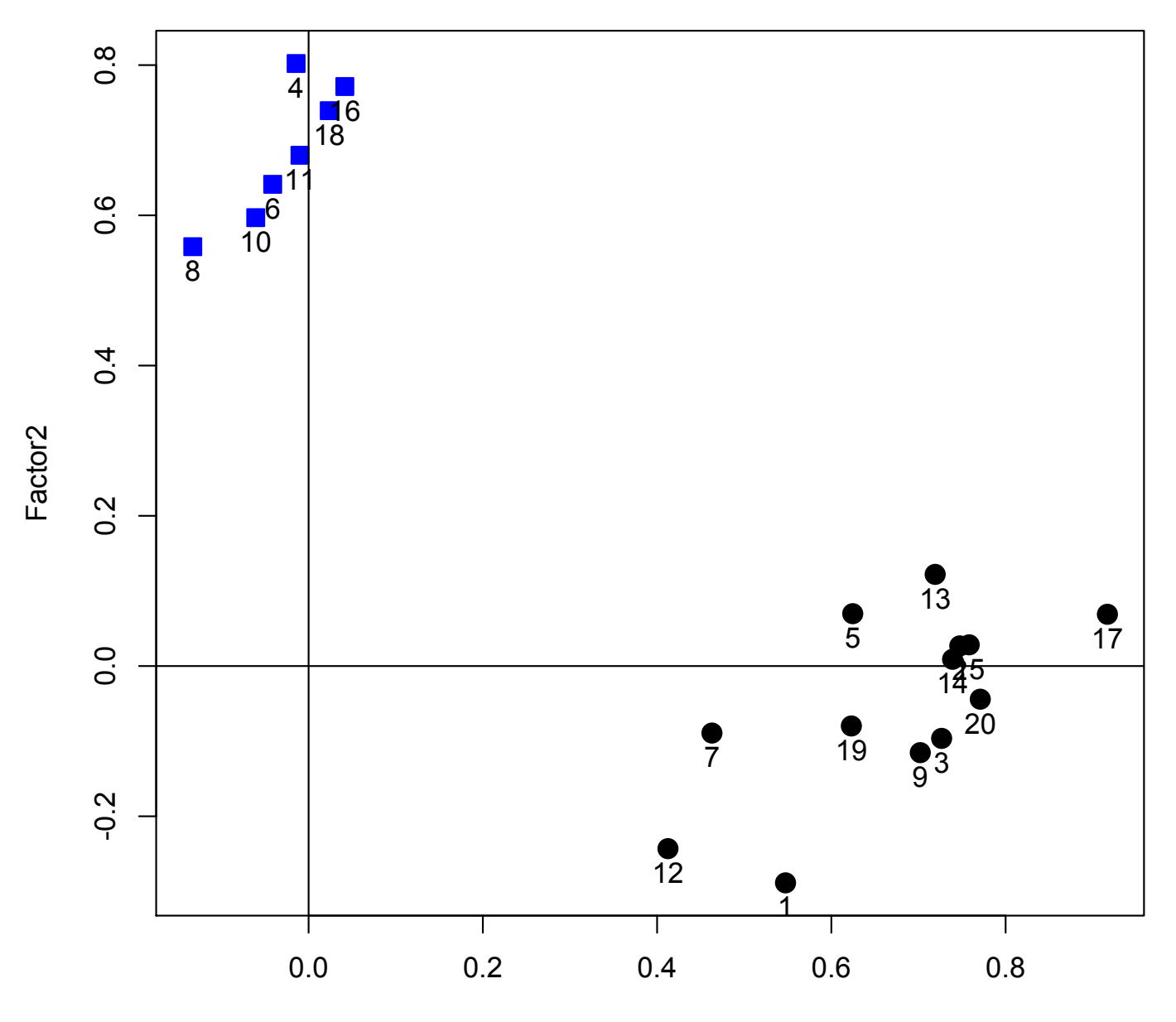

Factor1

#### Conclusions+

- $\bullet$  difference in questionnaire = difference in factors
- total explained variance moderate: 48,4%

So:

I measure what I want to measure and many useless information.

#### **CRONBACH'S ALPHA**

#### Used to

- measure test-retest reliability
	- $-$  exactly the same person gets the same questionnaire score

#### Split-half reliability

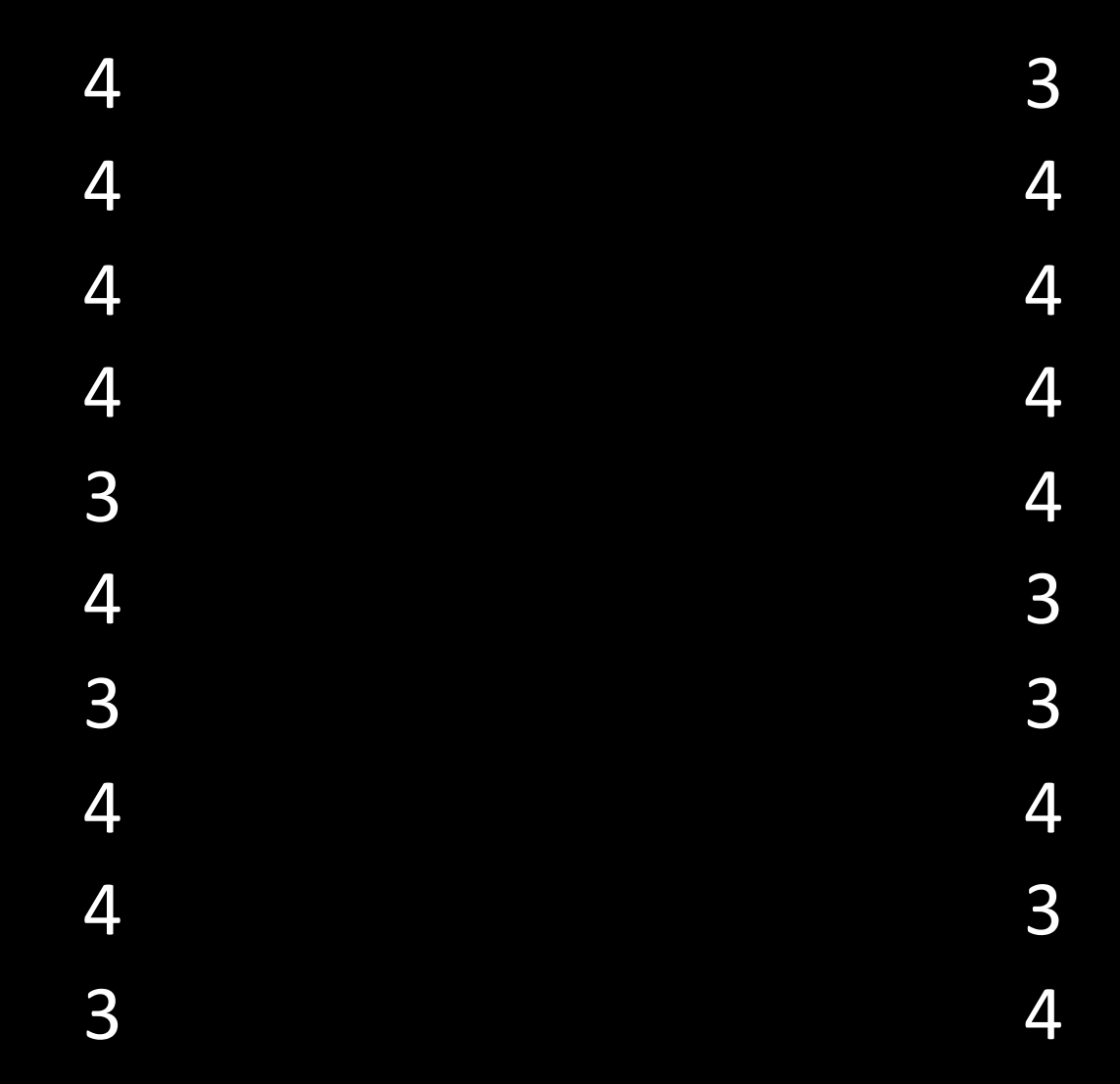

#### Cronbach's alpha

 $N^2$ Cov  $\overline{\phantom{a}}$ 

 $\sum s^2_{item}$  +  $\sum$ Cov<sub>item</sub>

 $Cov$ <sub>item</sub>= $(x_i - \overline{x})(y_i - \overline{y})$ 

#### Cronbach's alpha

 $N^2$ Cov  $\overline{\phantom{a}}$ 

 $\sum s^2_{item}$  +  $\sum$ Cov<sub>item</sub>

 $\alpha$ =.7 to .8 > reliable measure

#### Preliminary steps

• reverse scores of reverse-phrased items

#### Cronbach's alpha

 $N^2$ Cov  $\overline{a}$  , and the contribution of the contribution of  $\overline{a}$ 

 $\Sigma$  S<sup>2</sup><sub>item</sub> +  $\Sigma$ Cov<sub>item</sub>

#### Preliminary steps

- reverse scores of reverse-phrased items
- factor analysis

#### Cronbach's alpha (passion)

#### > alpha(passion)

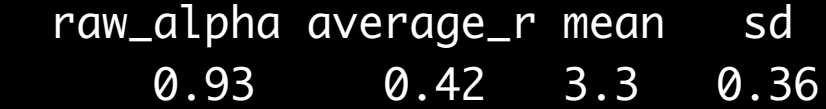

Reliability if an item is dropped:

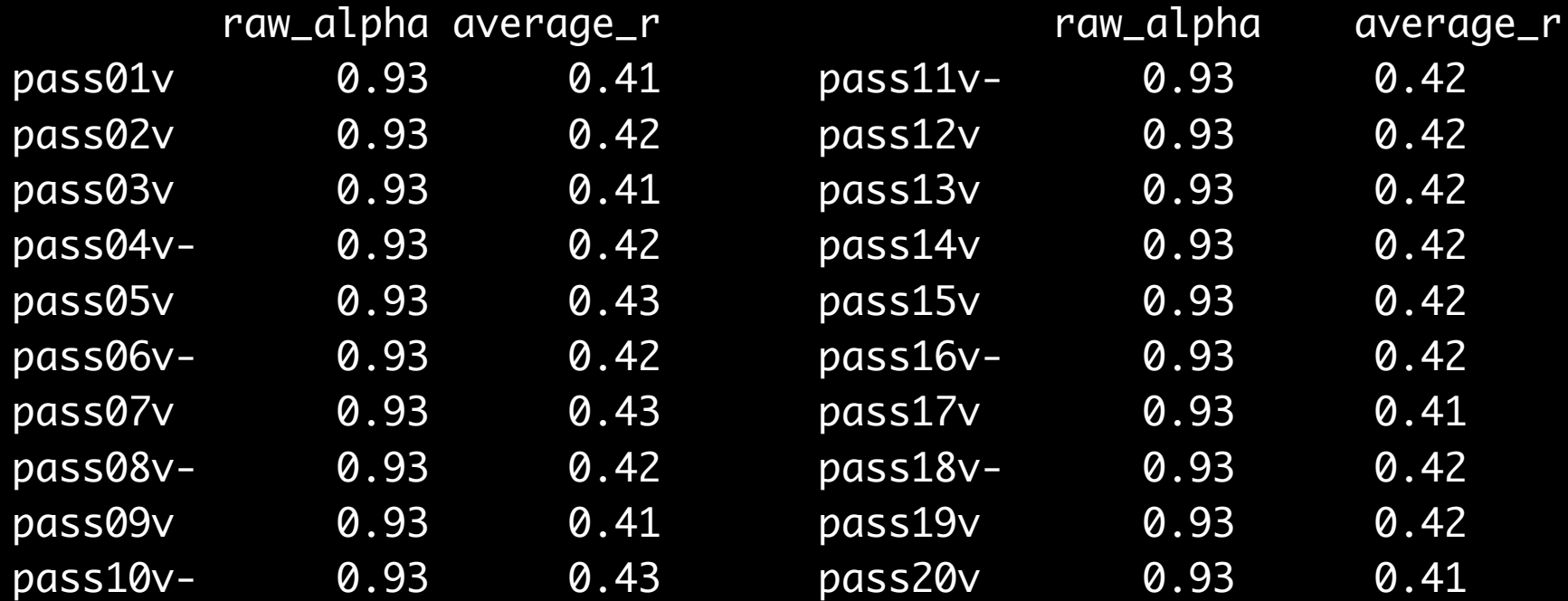

#### Cronbach's alpha (dislike)

> alpha(passion[-c(1,2,3,5,7,9,12,13,14,15,17,19,20)])

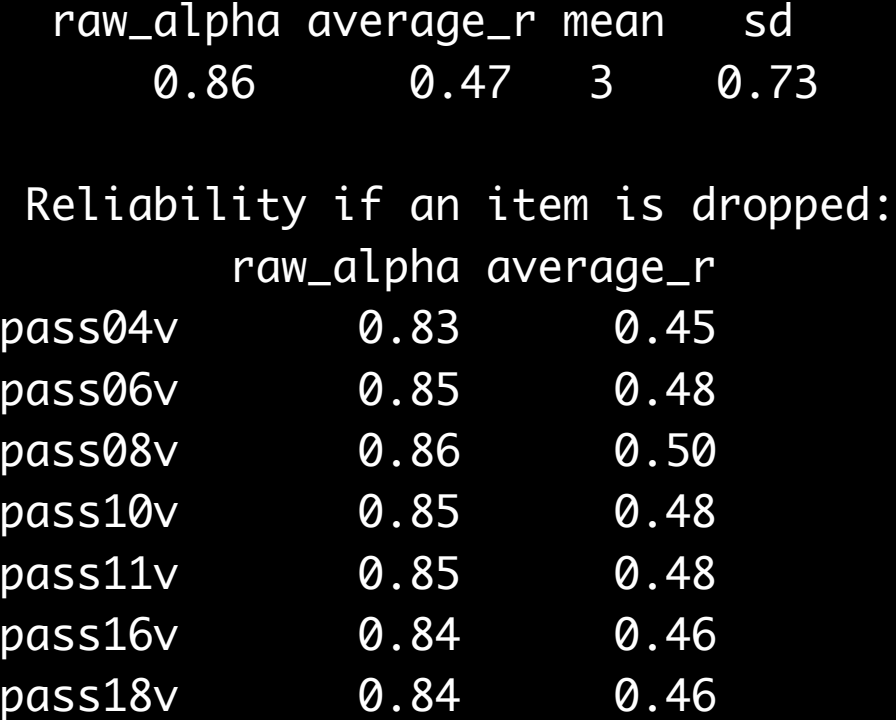

#### Cronbach's alpha (like)

> alpha(passion[-c(4,6,8,10,11,16,18)])

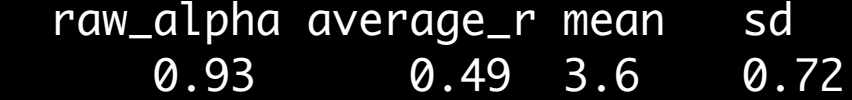

#### Reliability if an item is dropped:

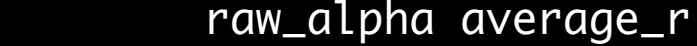

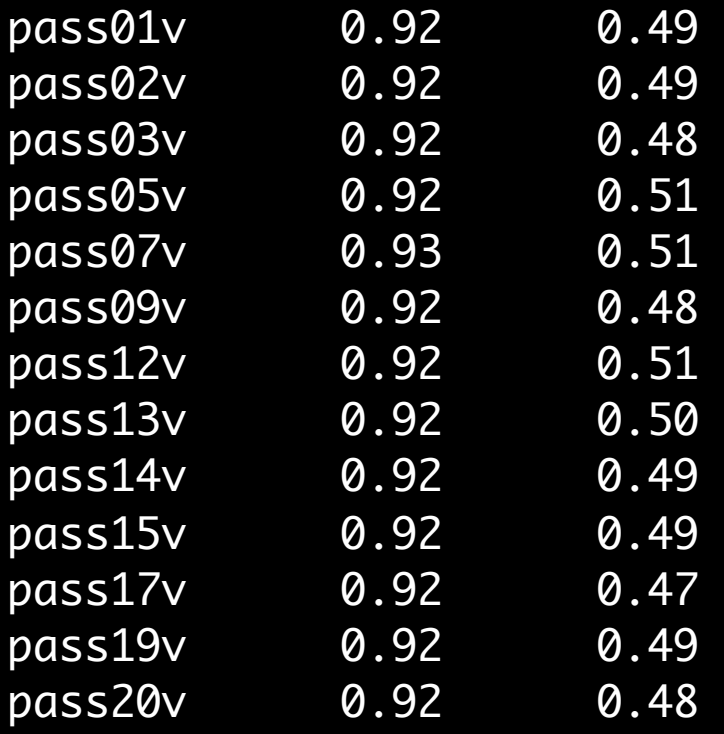

#### Caution

- cannot claim unidimensionality because of high alpha
	- factors correlate highly > high  $α$
- reliability depends on number of items  $N^2$ Cov \_\_\_\_\_\_\_\_\_\_\_\_\_\_\_\_\_\_\_+

$$
\Sigma s^2_{\text{item}} + \Sigma \text{Cov}_{\text{item}}
$$

#### Questionnaire evaluation

- reliable:
	- $-$  dislike: α=.86
	- $-$  like:  $\alpha$ =.93
- valid:

I measure what I want to measure, but also many useless information.

#### Questionnaire evaluation

# Useful

But just for this population: seventh graders Dutch secondary education

#### Sources+

- Cortina, J.M. (1993). What is coefficient alpha? An examination of theory and applications. *Journal of Applied Psychology*, 78, 98-104.
- Costello, A.B., & Osborne, J.W. (2005). Best Practices in Exploratory Factor Analysis: Four Recommendations for Getting the Most From Your Analysis. Practical Assessment, Research and Evaluation, 10, 1-9.
- Field, A. (2009) *Discovering Statistics using SPSS for Windows. Sage:* London.
- Field, A. (2009) *Discovering Statistics using SPSS.* Sage: London.
- O'Keefe, D.J. (2002). *Persuasion. Theory & Research.* Sage: Thousand Oaks.
- Rattray, J.C., & Jones, M.C. (2007), Essential elements of questionnaire design and development. Journal of Clinical Nursing, 16, 234-243.
- Tabachnik, B.G., & Fidell, L.S. (2001) Using Multivariate Statistics (4<sup>th</sup> ed.). Pearson: Needham Heights, MA.

#### **APPENDIX#**

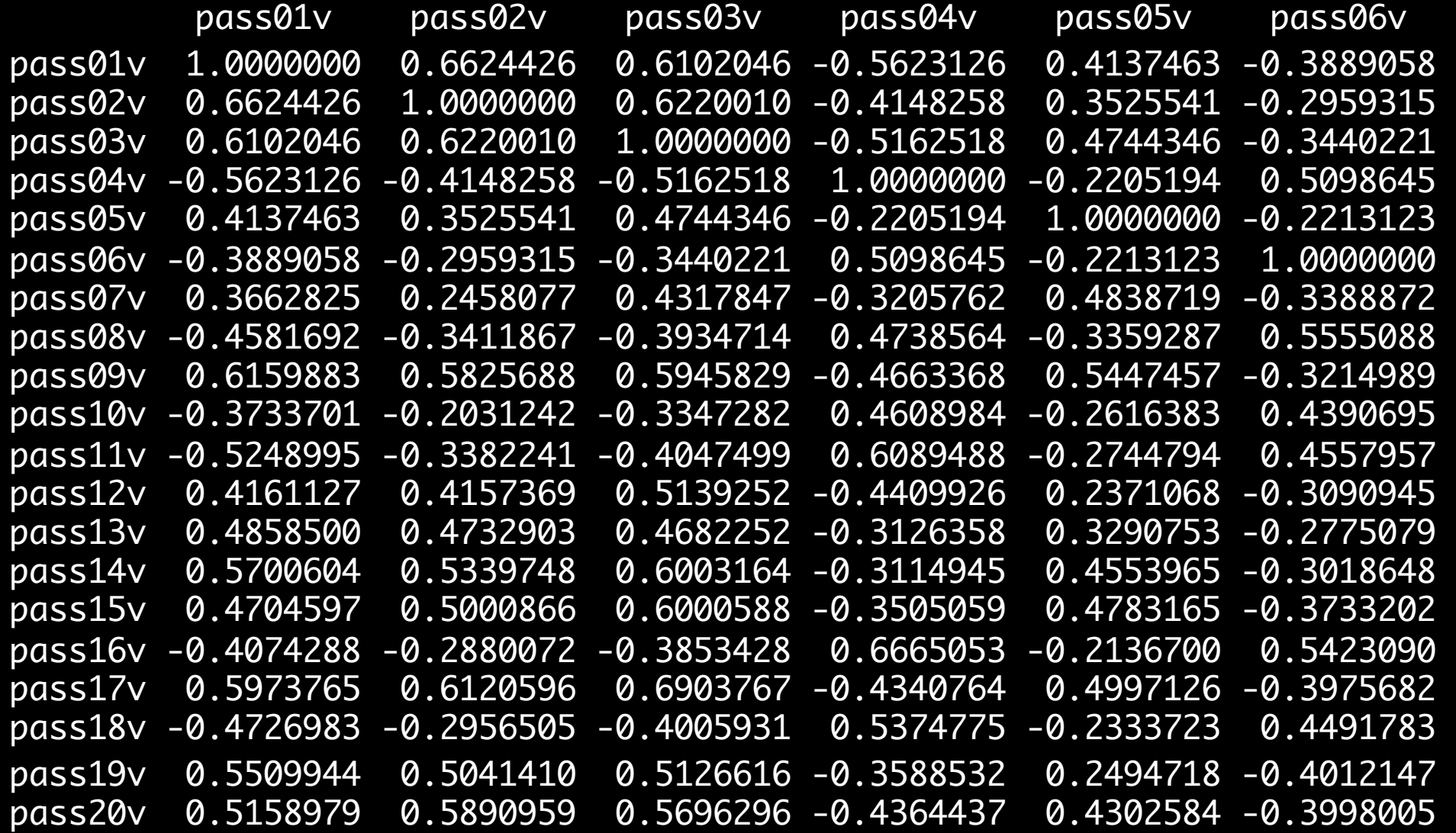

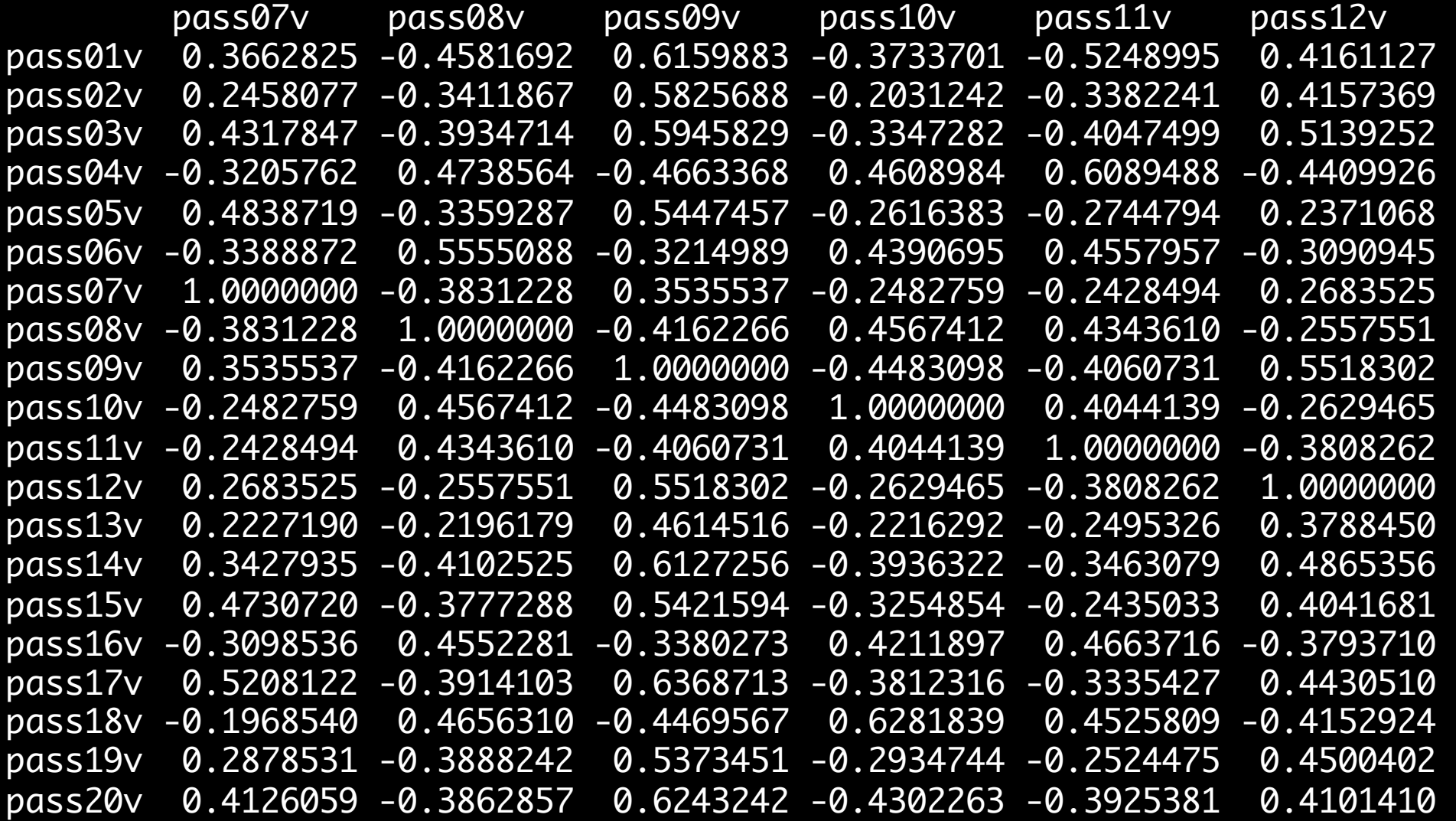

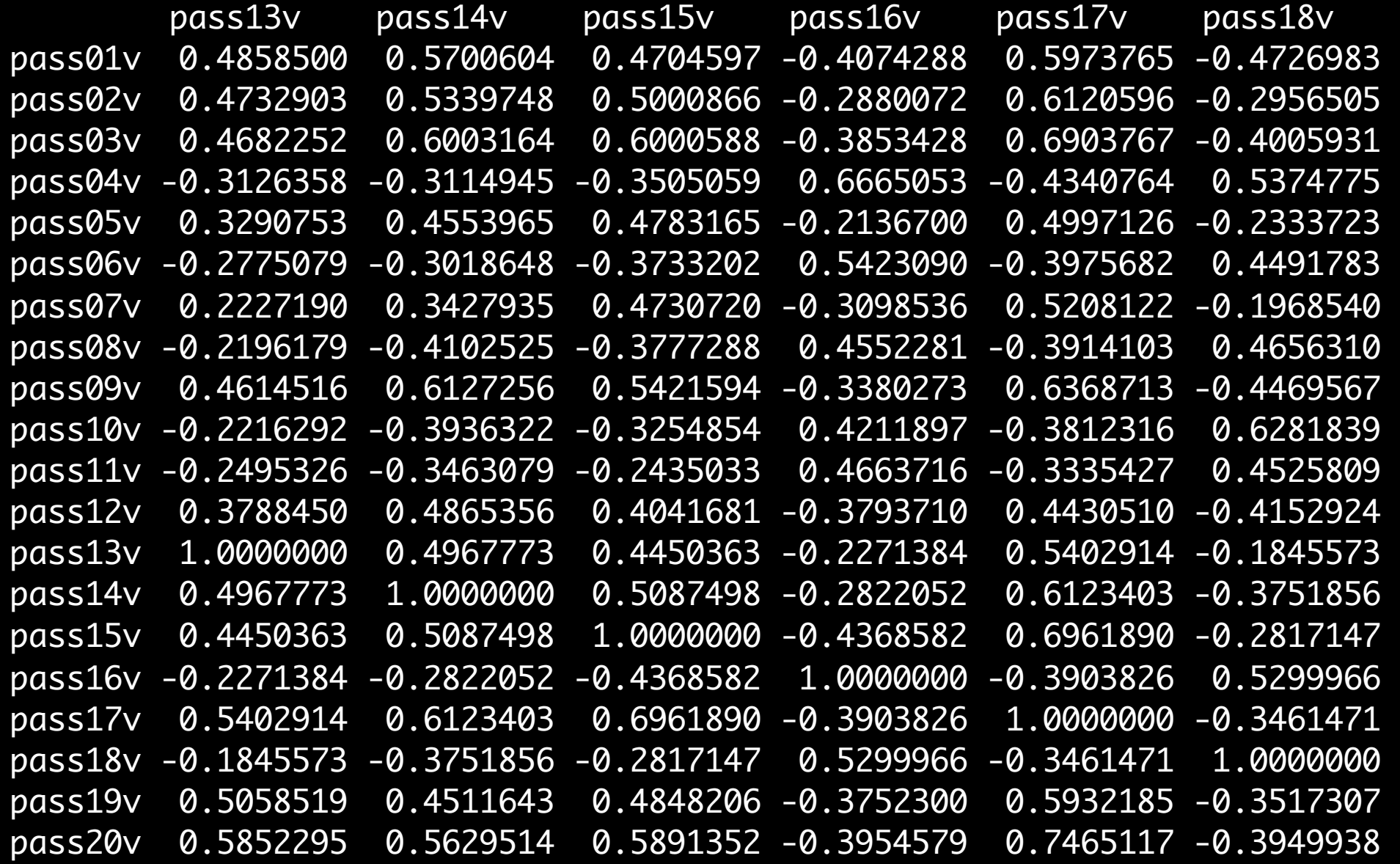

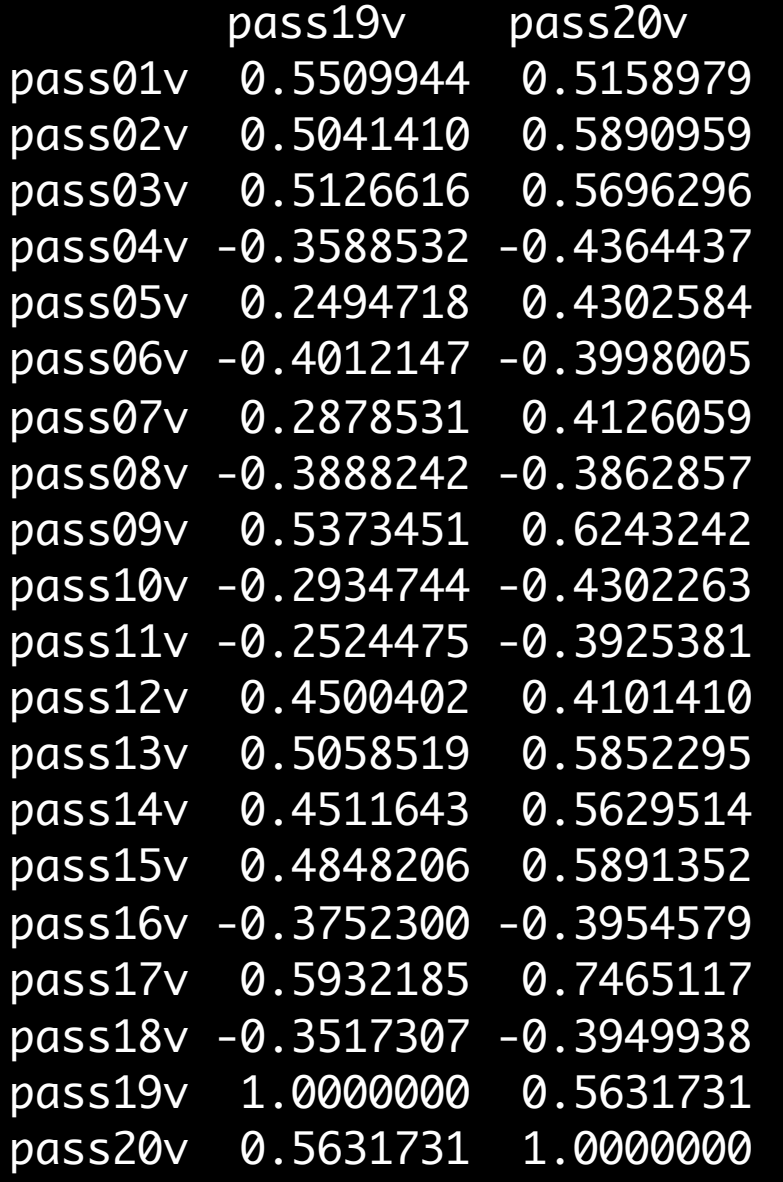